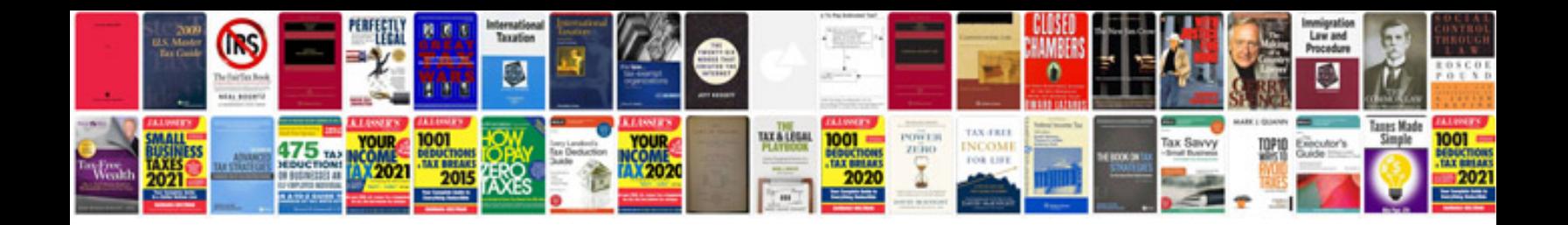

**2013 pathfinder manual**

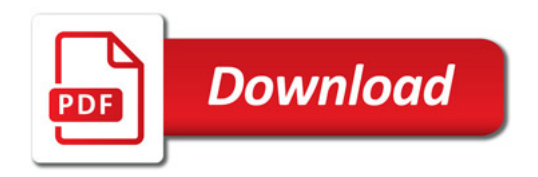

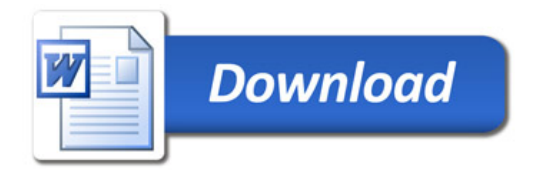